# Okapi3 **Release 10/2021**

Itk people

Oct 17, 2021

## **CONTENTS**

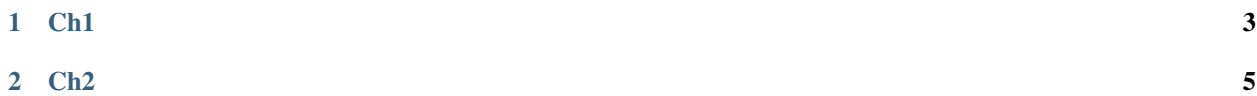

Hi, this is an example notebook to test itk notebooks Content --

#### **CHAPTER**

#### **ONE**

## **CH1**

```
[1]: import importlib
    from distutils.version import LooseVersion
    # check that all packages are installed (see requirements.txt file)
    required_packages = {'jupyter',
                          'numpy',
                          'matplotlib',
                          'ipywidgets',
                          'scipy',
                          'pandas',
                          'numba',
                          'multiprocess',
                          'SimpleITK'
                         }
    problem packages = list()# Iterate over the required packages: If the package is not installed
    # ignore the exception.
    for package in required_packages:
        try:
            p = importlib import_model(c)except ImportError:
            problem_packages.append(package)
    if len(problem_packages) == 0:
        print('All is well.')
    else:
        print('The following packages are required but not installed: ' \
              + ', '.join(problem_packages))
    All is well.
[2]: import matplotlib.pyplot as plt
    import SimpleITK as sitk
```

```
[3]: image = sitk.Image(256, 128, 64, sitk.sitkInt16)
    image_2D = sitk.Image(64, 64, sitk.sitkFloat32)image_2D = sitk.Image([32, 32], sitk.sitkUInt32)image_RGB = sitk.Image([128,128], sitk.sitkVectorUInt8, 3)
    nda = sitk.GetArrayFromImage(image)
```
(continues on next page)

(continued from previous page)

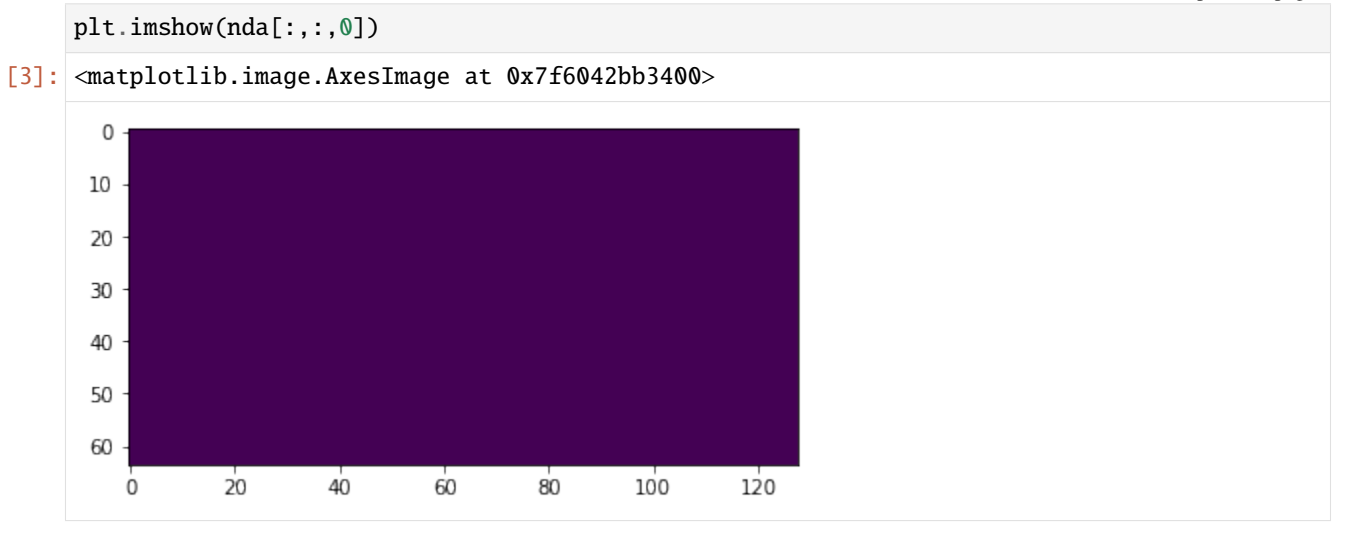

#### **CHAPTER**

## **TWO**

## **CH2**

```
[1]: import matplotlib.pyplot as plt
    import SimpleITK as sitk
```

```
[2]: image = sitk.Image(256, 128, 64, sitk.sitkInt16)
    image_2D = sirk_IImage(64, 64, sitk.sitkFloat32)image_2D = sitk.Image([32,32], sitk.sitkUInt32)
    image_RGB = sitk.Image([128,128], sitk.sitkVectorUInt8, 3)
```

```
[3]: nda = sitk.GetArrayFromImage(image)
    print(nda)
```

```
[[[0 0 0 ... 0 0 0]
  [0 0 0 ... 0 0 0]
  [0 0 0 ... 0 0 0]
  ...
  [0 0 0 ... 0 0 0]
  [0 0 0 ... 0 0 0]
  [0 0 0 ... 0 0 0]]
 [0 0 0 ... 0 0 0][0 0 0 ... 0 0 0]
  [0 0 0 ... 0 0 0]
  ...
  [0 0 0 ... 0 0 0]
  [0 0 0 ... 0 0 0]
  [0 0 0 ... 0 0 0]]
 [[0 0 0 ... 0 0 0]
 [0 0 0 ... 0 0 0]
  [0 0 0 ... 0 0 0]
  ...
 [0 0 0 ... 0 0 0]
  [0 0 0 ... 0 0 0]
  [0 0 0 ... 0 0 0]]
 ...
 [[0 0 0 ... 0 0 0]
```
(continues on next page)

(continued from previous page)

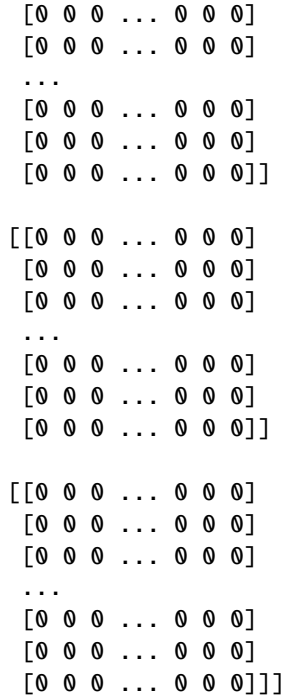

#### $[4]$ : plt.imshow(nda $[0, :, :])$

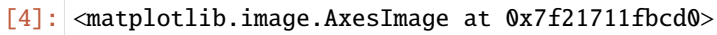

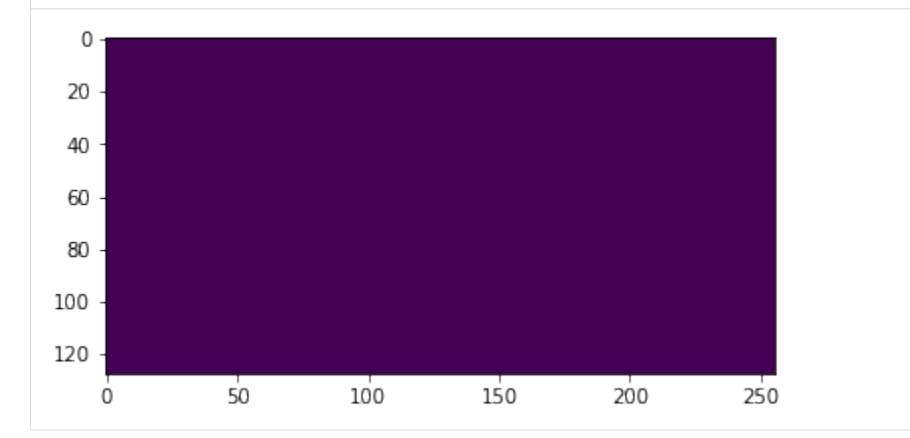

Repository on GitHub: <https://github.com/kolibril13/okapi3>